# **sparkly Documentation**

*Release 2.1.0*

**Tubular**

**Jul 10, 2017**

### Contents

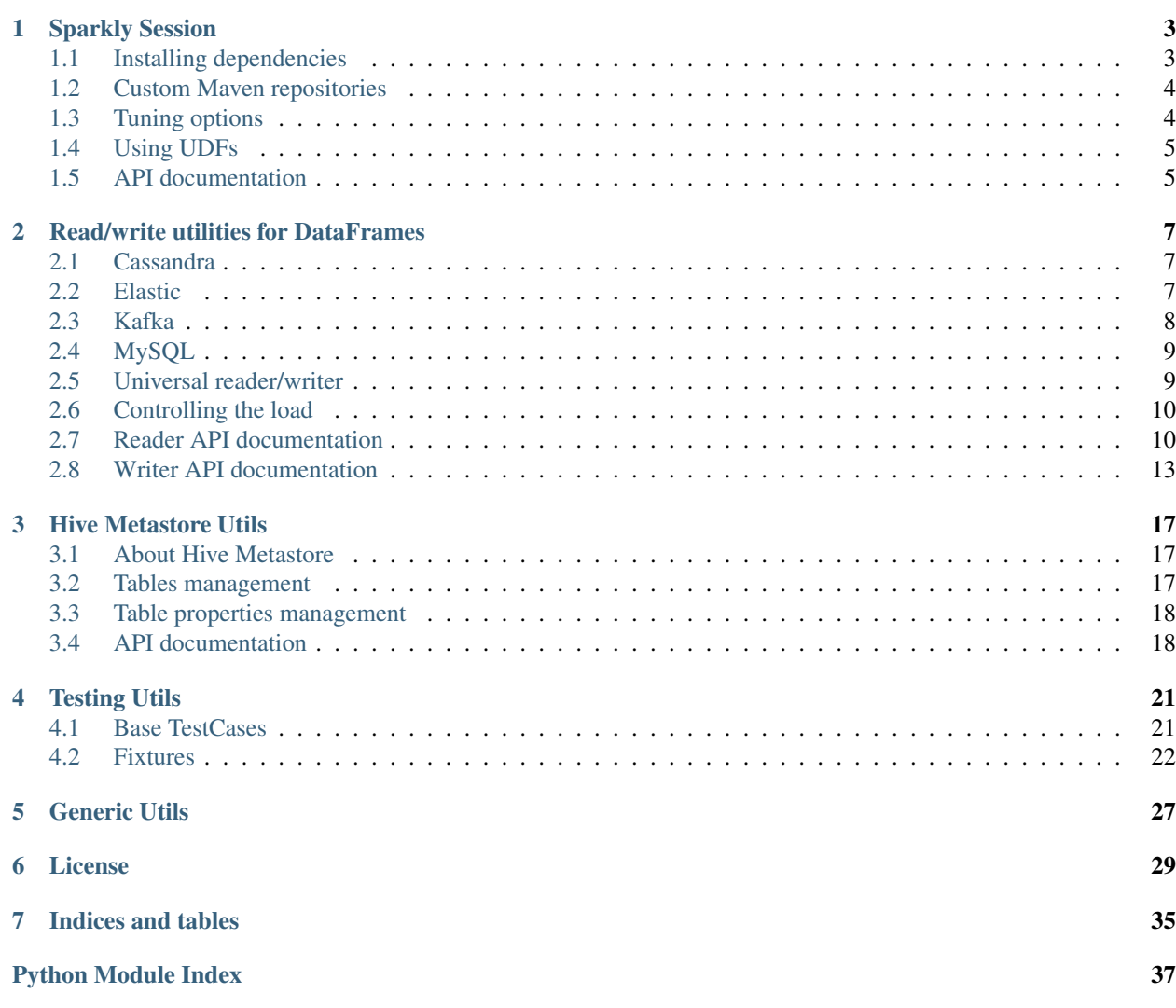

Sparkly is a library that makes usage of pyspark more convenient and consistent.

A brief tour on Sparkly features:

```
# The main entry point is SparklySession,
# you can think of it as of a combination of SparkSession and SparkSession.builder.
from sparkly import SparklySession
# Define dependencies in the code instead of messing with `spark-submit`.
class MySession(SparklySession):
    # Spark packages and dependencies from Maven.
   packages = [
        'datastax:spark-cassandra-connector:2.0.0-M2-s_2.11',
        'mysql:mysql-connector-java:5.1.39',
    ]
   # Jars and Hive UDFs
   jars = ['/path/to/brickhouse-0.7.1.jar'],
   udfs = {
        'collect_max': 'brickhouse.udf.collect.CollectMaxUDAF',
    }
spark = MySession()
# Operate with interchangeable URL-like data source definitions:
df = spark.read_ext.by_url('mysql://<my-sql.host>/my_database/my_database')
df.write_ext('parquet:s3://<my-bucket>/<path>/data?partition_by=<field_name1>')
# Interact with Hive Metastore via convenient python api,
# instead of verbose SQL queries:
spark.catalog_ext.has_table('my_custom_table')
spark.catalog_ext.get_table_properties('my_custom_table')
# Easy integration testing with Fixtures and base test classes.
from sparkly.testing import SparklyTest
class TestMyShinySparkScript(SparklyTest):
   session = MySession
    fixtures = [
       MysqlFixture('<my-testing-host>', '<test-user>', '<test-pass>', '/path/to/
˓→data.sql', '/path/to/clear.sql')
   \Boxdef test_job_works_with_mysql(self):
     df = self.spark.read_ext.by_url('mysql://<my-testing-host>/<test-db>/<test-
˓→table>?user=<test-usre>&password=<test-password>')
     res_df = my_shiny_script(df)
      self.assertDataFrameEqual(
        res_df,
         {'fieldA': 'DataA', 'fieldB': 'DataB', 'fieldC': 'DataC'},
      \lambda
```
### **Sparkly Session**

<span id="page-6-0"></span>SparklySession is the main entry point to sparkly's functionality. It's derived from SparkSession to provide additional features on top of the default session. The are two main differences between SparkSession and SparklySession:

- 1. SparklySession doesn't have builder attribute, because we prefer declarative session definition over imperative.
- 2. Hive support is enabled by default.

The example below shows both imperative and declarative approaches:

```
# PySpark-style (imperative)
from pyspark import SparkSession
spark = SparkSession.builder\
   .appName('My App')\
    .master('spark://')\
    .config('spark.sql.shuffle.partitions', 10)\
    .getOrCreate()
# Sparkly-style (declarative)
from sparkly import SparklySession
class MySession(SparklySession):
   options = {
        'spark.app.name': 'My App',
        'spark.master': 'spark://',
        'spark.sql.shuffle.partitions': 10,
    }
spark = MySession()
# In case you want to change default options
spark = MySession({'spark.app.name': 'My Awesome App'})
```
### <span id="page-6-1"></span>**Installing dependencies**

Why: Spark forces you to specify dependencies (spark packages or maven artifacts) when a spark job is submitted (something like spark-submit  $-\text{packages} = \ldots$ ). We prefer a code-first approach where dependencies are actually declared as part of the job.

For example: You want to read data from Cassandra.

```
from sparkly import SparklySession
class MySession(SparklySession):
    # Define a list of spark packages or maven artifacts.
   packages = [
        'datastax:spark-cassandra-connector:2.0.0-M2-s_2.11',
    ]
# Dependencies will be fetched during the session initialisation.
spark = MySession()
# Here is how you now can access a dataset in Cassandra.
df = spark.read_ext.by_url('cassandra://<cassandra-host>/<db>/<table>?
˓→consistency=QUORUM')
```
### <span id="page-7-0"></span>**Custom Maven repositories**

Why: If you have a private maven repository, this is how to point spark to it when it performs a package lookup. Order in which dependencies will be resolved is next:

- Local cache
- Custom maven repositories (if specified)
- Maven Central

For example: Let's assume your maven repository is available on: [http://my.repo.net/maven,](http://my.repo.net/maven) and there is some spark package published there, with identifier: *my.corp:spark-handy-util:0.0.1* You can install it to a spark session like this:

..code-block:: python

from sparkly import SparklySession

class MySession(SparklySession): repositories = [['http://my.repo.net/maven'](http://my.repo.net/maven)] packages = ['my.corp:spark-handy-util:0.0.1']

spark = MySession()

### <span id="page-7-1"></span>**Tuning options**

Why: You want to customise your spark session.

For example:

- spark.sql.shuffle.partitions to tune shuffling;
- hive.metastore.uris to connect to your own HiveMetastore;
- spark.hadoop.avro.mapred.ignore.inputs.without.extension package specific options.

```
from sparkly import SparklySession
```

```
class MySession(SparklySession):
    options = {
```

```
# Increase the default amount of partitions for shuffling.
        'spark.sql.shuffle.partitions': 1000,
        # Setup remote Hive Metastore.
        'hive.metastore.uris': 'thrift://<host1>:9083,thrift://<host2>:9083',
        # Ignore files without `avro` extensions.
        'spark.hadoop.avro.mapred.ignore.inputs.without.extension': 'false',
   }
# You can also overwrite or add some options at initialisation time.
spark = MySession({'spark.sql.shuffle.partitions': 10})
```
# <span id="page-8-0"></span>**Using UDFs**

Why: To start using Java UDF you have to import JAR file via SQL query like add jar  $\ldots$ /path/to/file and then call registerJavaFunction. We think it's too many actions for such simple functionality.

For example: You want to import UDFs from [brickhouse library.](https://github.com/klout/brickhouse)

```
from pyspark.sql.types import IntegerType
from sparkly import SparklySession
def my_own_udf(item):
    return len(item)
class MySession(SparklySession):
    # Import local jar files.
    jars = [
        '/path/to/brickhouse.jar'
    ]
    # Define UDFs.
    udfs = {
        'collect_max': 'brickhouse.udf.collect.CollectMaxUDAF', # Java UDF.
        'my_udf': (my_own_udf, IntegerType()), # Python UDF.
    }
spark = MySession()
spark.sql('SELECT collect_max(amount) FROM my_data GROUP BY ...')
spark.sql('SELECT my_udf(amount) FROM my_data')
```
### <span id="page-8-1"></span>**API documentation**

class sparkly.session.**SparklySession**(*additional\_options=None*) Wrapper around HiveContext to simplify definition of options, packages, JARs and UDFs.

Example:

```
from pyspark.sql.types import IntegerType
import sparkly
```

```
class MySession(sparkly.SparklySession):
   options = {'spark.sql.shuffle.partitions': '2000'}
   repositories = ['http://packages.confluent.io/maven/']
   packages = ['com.databricks:spark-csv_2.10:1.4.0']
    jars = ['../path/to/brickhouse-0.7.1.jar']
   udfs = {
        'collect_max': 'brickhouse.udf.collect.CollectMaxUDAF',
        'my_python_udf': (lambda x: len(x), IntegerType()),
    }
spark = MySession()
spark.read_ext.cassandra(...)
```
### **options**

*dict[str,str]* – Configuration options that are passed to SparkConf. See [the list of possible options.](https://spark.apache.org/docs/2.1.0/configuration.html#available-properties)

### **repositories**

*list[str]* – List of additional maven repositories for package lookup.

#### **packages**

*list[str]* – Spark packages that should be installed. See <https://spark-packages.org/>

#### **jars**

*list[str]* – Full paths to jar files that we want to include to the session. E.g. a JDBC connector or a library with UDF functions.

#### **udfs**

*dict[str,str|typing.Callable]* – Register UDF functions within the session. Key - a name of the function, Value - either a class name imported from a JAR file

or a tuple with python function and its return type.

```
has_jar(jar_name)
```
Check if the jar is available in the session.

Parameters **jar\_name** (str) – E.g. "mysql-connector-java".

Returns bool

### **has\_package**(*package\_prefix*)

Check if the package is available in the session.

Parameters **package\_prefix** (str) – E.g. "org.elasticsearch:elasticsearch-spark".

Returns bool

### **Read/write utilities for DataFrames**

<span id="page-10-0"></span>Sparkly isn't trying to replace any of existing storage connectors. The goal is to provide a simplified and consistent api across a wide array of storage connectors. We also added the way to work with *[abstract data sources](#page-12-1)*, so you can keep your code agnostic to the storages you use.

### <span id="page-10-1"></span>**Cassandra**

Sparkly relies on the official spark cassandra connector and was successfully tested in production using version *2.0.0- M2*.

```
Package https://spark-packages.org/package/datastax/spark-cassandra-connector
 https://github.com/datastax/spark-cassandra-connector/blob/v2.0.0-M2/doc/reference.md
from sparkly import SparklySession
class MySession(SparklySession):
    # Feel free to play with other versions
   packages = ['datastax:spark-cassandra-connector:2.0.0-M2-s 2.11']spark = MySession()
# To read data
df = spark.read_ext.cassandra('localhost', 'my_keyspace', 'my_table')
# To write data
df.write_ext.cassandra('localhost', 'my_keyspace', 'my_table')
```
# <span id="page-10-2"></span>**Elastic**

Sparkly relies on the official elastic spark connector and was successfully tested in production using version *5.1.1*.

```
https://spark-packages.org/package/elastic/elasticsearch-hadoop
 Configuration https://www.elastic.co/guide/en/elasticsearch/hadoop/5.1/configuration.html
from sparkly import SparklySession
class MySession(SparklySession):
    # Feel free to play with other versions
```

```
packages = ['org. elasticesarch: elasticesarch-spark-20_2.11:5.1.1']spark = MySession()# To read data
df = spark.read_ext.elastic('localhost', 'my_index', 'my_type', query='?q=awesomeness
˓→')
# To write data
df.write_ext.elastic('localhost', 'my_index', 'my_type')
```
### <span id="page-11-0"></span>**Kafka**

Sparkly's reader and writer for Kafka are built on top of the official spark package for Kafka and python library [kafka](https://github.com/dpkp/kafka-python)[python](https://github.com/dpkp/kafka-python) . The first one allows us to read data efficiently, the second covers a lack of writing functionality in the official distribution.

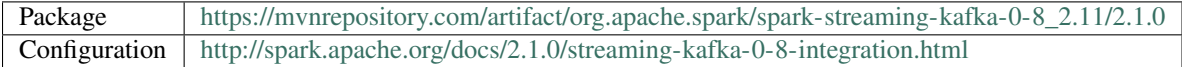

Note:

- To interact with Kafka, sparkly needs the kafka-python library. You can get it via: ` pip install sparkly[kafka] `
- Sparkly was tested in production using Apache Kafka 0.10.x.

```
import json
from sparkly import SparklySession
class MySession(SparklySession):
   packages = [
        'org.apache.spark:spark-streaming-kafka-0-8_2.11:2.1.0',
    ]
spark = MySession()
# To read JSON messaged from Kafka into a dataframe:
   1. Define a schema of the messages you read.
df_schema = StructType([
   StructField('key', StructType([
        StructField('id', StringType(), True)
   ])),
    StructField('value', StructType([
        StructField('name', StringType(), True),
        StructField('surname', StringType(), True),
    ]))
])
    2. Specify the schema as a reader parameter.
df = hc.read_ext.kafka(
    'kafka.host',
    topic='my.topic',
```

```
key_deserializer=lambda item: json.loads(item.decode('utf-8')),
    value_deserializer=lambda item: json.loads(item.decode('utf-8')),
    schema=df_schema,
)
# To write a dataframe to Kafka in JSON format:
df.write_ext.kafka(
   'kafka.host',
   topic='my.topic',
   key_serializer=lambda item: json.dumps(item).encode('utf-8'),
    value_serializer=lambda item: json.dumps(item).encode('utf-8'),
)
```
# <span id="page-12-0"></span>**MySQL**

Basically, it's just a high level api on top of the native [jdbc reader](http://spark.apache.org/docs/2.1.0/api/python/pyspark.sql.html#pyspark.sql.DataFrameReader.jdbc) and [jdbc writer.](http://spark.apache.org/docs/2.1.0/api/python/pyspark.sql.html#pyspark.sql.DataFrameWriter.jdbc)

```
Jars https://mvnrepository.com/artifact/mysql/mysql-connector-java
 Configura-
 tion
              https:
              //dev.mysql.com/doc/connector-j/5.1/en/connector-j-reference-configuration-properties.html
from sparkly import SparklySession
from sparkly.utils import absolute_path
class MySession(SparklySession):
    # Feel free to play with other versions.
    packages = ['mysql:mysql-connector-java:5.1.39']
spark = MySession()
# To read data
df = spark.read_ext.mysql('localhost', 'my_database', 'my_table',
                           options={'user': 'root', 'password': 'root'})
# To write data
df.write_ext.mysql('localhost', 'my_database', 'my_table', options={
    'user': 'root',
    'password': 'root',
    'rewriteBatchedStatements': 'true', # improves write throughput dramatically
})
```
### <span id="page-12-1"></span>**Universal reader/writer**

The *DataFrame* abstraction is really powerful when it comes to transformations. You can shape your data from various storages using exactly the same api. For instance, you can join data from Cassandra with data from Elasticsearch and write the result to MySQL.

The only problem - you have to explicitly define sources (or destinations) in order to create (or export) a *DataFrame*. But the source/destination of data doesn't really change the logic of transformations (if the schema is preserved). To solve the problem, we decided to add the universal api to read/write *DataFrames*:

```
from sparkly import SparklyContext
class MyContext(SparklyContext):
   packages = [
        'datastax:spark-cassandra-connector:1.6.1-s_2.10',
        'com.databricks:spark-csv_2.10:1.4.0',
        'org.elasticsearch:elasticsearch-spark_2.10:2.3.0',
    ]
hc = MyContext()
# To read data
df = hc.read_ext.by_url('cassandra://localhost/my_keyspace/my_table?consistency=ONE')
df = hc.read_ext.by_url('csv:s3://my-bucket/my-data?header=true')
df = hc.read_ext.by_url('elastic://localhost/my_index/my_type?q=awesomeness')
df = hc.read_ext.by_url('parquet:hdfs://my.name.node/path/on/hdfs')
# To write data
df.write_ext.by_url('cassandra://localhost/my_keyspace/my_table?consistency=QUORUM&
˓→parallelism=8')
df.write_ext.by_url('csv:hdfs://my.name.node/path/on/hdfs')
df.write_ext.by_url('elastic://localhost/my_index/my_type?parallelism=4')
df.write_ext.by_url('parquet:s3://my-bucket/my-data?header=false')
```
### <span id="page-13-0"></span>**Controlling the load**

From the official documentation:

Don't create too many partitions in parallel on a large cluster; otherwise Spark might crash your external database systems.

link: [<https://spark.apache.org/docs/2.0.1/api/java/org/apache/spark/sql/DataFrameReader.html>](https://spark.apache.org/docs/2.0.1/api/java/org/apache/spark/sql/DataFrameReader.html)

It's a very good advice, but in practice it's hard to track the number of partitions. For instance, if you write a result of a join operation to database the number of splits might be changed implicitly via *spark.sql.shuffle.partitions*.

To prevent us from shooting to the foot, we decided to add *parallelism* option for all our readers and writers. The option is designed to control a load on a source we write to / read from. It's especially useful when you are working with data storages like Cassandra, MySQL or Elastic. However, the implementation of the throttling has some drawbacks and you should be aware of them.

The way we implemented it is pretty simple: we use *coalesce* on a dataframe to reduce an amount of tasks that will be executed in parallel. Let's say you have a dataframe with 1000 splits and you want to write no more than 10 task in parallel. In such case *coalesce* will create a dataframe that has 10 splits with 100 original tasks in each. An outcome of this: if any of these 100 tasks fails, we have to retry the whole pack in 100 tasks.

[Read more about coalesce](http://spark.apache.org/docs/latest/programming-guide.html#CoalesceLink)

### <span id="page-13-1"></span>**Reader API documentation**

```
class sparkly.reader.SparklyReader(spark)
```
A set of tools to create DataFrames from the external storages.

<span id="page-14-0"></span>Note: This is a private class to the library. You should not use it directly. The instance of the class is available under *SparklyContext* via *read\_ext* attribute.

```
by_url(url)
```
Create a dataframe using *url*.

The main idea behind the method is to unify data access interface for different formats and locations. A generic schema looks like:

format:[protocol:]//host[:port][/location][?configuration]

Supported formats:

•CSV csv:// •Cassandra cassandra:// •Elastic elastic://

•MySQL mysql://

•Parquet parquet://

•Hive Metastore table table://

Query string arguments are passed as parameters to the relevant reader.

For instance, the next data source URL:

```
cassandra://localhost:9042/my_keyspace/my_table?consistency=ONE
    &parallelism=3&spark.cassandra.connection.compression=LZ4
```
Is an equivalent for:

```
hc.read_ext.cassandra(
   host='localhost',
   port=9042,
   keyspace='my_keyspace',
   table='my_table',
   consistency='ONE',
   parallelism=3,
    options={'spark.cassandra.connection.compression': 'LZ4'},
)
```
More examples:

```
table://table_name
csv:s3://some-bucket/some_directory?header=true
csv://path/on/local/file/system?header=false
parquet:s3://some-bucket/some_directory
elastic://elasticsearch.host/es_index/es_type?parallelism=8
cassandra://cassandra.host/keyspace/table?consistency=QUORUM
mysql://mysql.host/database/table
```
Parameters **url** (str) – Data source URL.

Returns pyspark.sql.DataFrame

<span id="page-15-0"></span>**cassandra**(*host*, *keyspace*, *table*, *consistency=None*, *port=None*, *parallelism=None*, *options=None*) Create a dataframe from a Cassandra table.

#### **Parameters**

- **host**  $(str)$  Cassandra server host.
- **keyspace** (str) –
- **table**  $(str)$  Cassandra table to read from.
- **consistency** (str) Read consistency level: ONE, QUORUM, ALL, etc.
- **port** (int|None) Cassandra server port.
- **parallelism** (int /None) The max number of parallel tasks that could be executed during the read stage (see *[Controlling the load](#page-13-0)*).
- **options** (dict[str,str]|None) Additional options for *org.apache.spark.sql.cassandra* format (see configuration for *[Cassandra](#page-10-1)*).

#### Returns pyspark.sql.DataFrame

**elastic**(*host*, *es\_index*, *es\_type*, *query=''*, *fields=None*, *port=None*, *parallelism=None*, *options=None*)

Create a dataframe from an ElasticSearch index.

### **Parameters**

- **host**  $(str)$  Elastic server host.
- **es\_index** (str) Elastic index.
- **es\_type** (str) Elastic type.
- **query**  $(str)$  Pre-filter es documents, e.g.  $?q = views:>10'$ .
- **fields** (list[str]|None) Select only specified fields.
- **port** (int|None) –
- **parallelism** (int /None) The max number of parallel tasks that could be executed during the read stage (see *[Controlling the load](#page-13-0)*).
- **options** (dict[str,str]) Additional options for *org.elasticsearch.spark.sql* format (see configuration for *[Elastic](#page-10-2)*).

#### Returns pyspark.sql.DataFrame

**kafka**(*host*, *topic*, *offset\_ranges=None*, *key\_deserializer=None*, *value\_deserializer=None*, *schema=None*, *port=9092*, *parallelism=None*, *options=None*) Creates dataframe from specified set of messages from Kafka topic.

#### Defining ranges:

- If *offset\_ranges* is specified it defines which specific range to read.
- If *offset\_ranges* is omitted it will auto-discover it's partitions.

The *schema* parameter, if specified, should contain two top level fields: *key* and *value*.

Parameters *key\_deserializer* and *value\_deserializer* are callables which get bytes as input and should return python structures as output.

### Parameters

- **host** (str) Kafka host.
- **topic** (str|None) Kafka topic to read from.
- <span id="page-16-1"></span>• **offset ranges** (list  $\int$  (int, int, int) – List of partition ranges  $[$  (partition, start\_offset, end\_offset)].
- **key\_deserializer** (*function*) Function used to deserialize the key.
- **value** deserializer (*function*) Function used to deserialize the value.
- **schema** ( $pyspark.sql.types.StructType)$  Schema to apply to create a Dataframe.
- **port** (int) Kafka port.
- **parallelism** (int / None) The max number of parallel tasks that could be executed during the read stage (see *[Controlling the load](#page-13-0)*).
- **options** (dict|None) Additional kafka parameters, see KafkaUtils.createRDD docs.

Returns pyspark.sql.DataFrame

Raises InvalidArgumentError

**mysql**(*host*, *database*, *table*, *port=None*, *parallelism=None*, *options=None*) Create a dataframe from a MySQL table.

Options should include user and password.

#### **Parameters**

- **host**  $(str)$  MySQL server address.
- **database**  $(str)$  Database to connect to.
- **table** (str) Table to read rows from.
- **port** (int|None) MySQL server port.
- **parallelism** (int / None) The max number of parallel tasks that could be executed during the read stage (see *[Controlling the load](#page-13-0)*).
- **options** (dict [str, str] | None) Additional options for JDBC reader (see configuration for *[MySQL](#page-12-0)*).

Returns pyspark.sql.DataFrame

### <span id="page-16-0"></span>**Writer API documentation**

#### class sparkly.writer.**SparklyWriter**(*df*)

A set of tools to write DataFrames to external storages.

Note: We don't expect you to be using the class directly. The instance of the class is available under *DataFrame* via *write\_ext* attribute.

#### **by\_url**(*url*)

Write a dataframe to a destination specified by *url*.

The main idea behind the method is to unify data export interface for different formats and locations. A generic schema looks like:

format:[protocol:]//host[:port][/location][?configuration]

<span id="page-17-0"></span>Supported formats:

•CSV csv://

•Cassandra cassandra://

•Elastic elastic://

•MySQL mysql://

•Parquet parquet://

Query string arguments are passed as parameters to the relevant writer.

For instance, the next data export URL:

```
elastic://localhost:9200/my_index/my_type?&parallelism=3&mode=overwrite
    &es.write.operation=upsert
```
Is an equivalent for:

```
hc.read_ext.elastic(
   host='localhost',
   port=9200,
   es_index='my_index',
   es_type='my_type',
   parallelism=3,
   mode='overwrite',
   options={'es.write.operation': 'upsert'},
)
```
#### More examples:

```
csv:s3://some-s3-bucket/some-s3-key?partitionBy=date,platform
cassandra://cassandra.host/keyspace/table?consistency=ONE&mode=append
parquet:///var/log/?partitionBy=date
elastic://elastic.host/es_index/es_type
mysql://mysql.host/database/table
```
Parameters  $ur1(str)$  – Destination URL.

**cassandra**(*host*, *keyspace*, *table*, *consistency=None*, *port=None*, *mode=None*, *parallelism=None*, *options=None*)

Write a dataframe to a Cassandra table.

#### Parameters

- **host**  $(str)$  Cassandra server host.
- **keyspace**  $(str)$  Cassandra keyspace to write to.
- **table**  $(str)$  Cassandra table to write to.
- **consistency** (str|None) Write consistency level: ONE, QUORUM, ALL, etc.
- **port** (int|None) Cassandra server port.
- **mode**  $(str|None)$  **Spark** save mode, [http://spark.apache.org/docs/latest/](http://spark.apache.org/docs/latest/sql-programming-guide.html#save-modes) [sql-programming-guide.html#save-modes](http://spark.apache.org/docs/latest/sql-programming-guide.html#save-modes)
- **parallelism** (int / None) The max number of parallel tasks that could be executed during the write stage (see *[Controlling the load](#page-13-0)*).
- **options** (dict[str, str]) Additional options to *org.apache.spark.sql.cassandra* format (see configuration for *[Cassandra](#page-10-1)*).
- <span id="page-18-0"></span>**elastic**(*host*, *es\_index*, *es\_type*, *port=None*, *mode=None*, *parallelism=None*, *options=None*) Write a dataframe into an ElasticSearch index.

### Parameters

- **host**  $(str)$  Elastic server host.
- **es** index  $(str)$  Elastic index.
- **es\_type** (str) Elastic type.
- **port** (int|None) –
- **mode** (str/None) Spark save mode, [http://spark.apache.org/docs/latest/](http://spark.apache.org/docs/latest/sql-programming-guide.html#save-modes) [sql-programming-guide.html#save-modes](http://spark.apache.org/docs/latest/sql-programming-guide.html#save-modes)
- **parallelism** (int | None) The max number of parallel tasks that could be executed during the write stage (see *[Controlling the load](#page-13-0)*).
- **options** (dict[str, str]) Additional options to *org.elasticsearch.spark.sql* format (see configuration for *[Elastic](#page-10-2)*).
- **kafka**(*host*, *topic*, *key\_serializer*, *value\_serializer*, *port=9092*, *parallelism=None*, *options=None*) Writes dataframe to kafka topic.

The schema of the dataframe should conform the pattern:

```
>>> StructType([
... StructField('key', ...),
... StructField('value', ...),
... ])
```
Parameters *key\_serializer* and *value\_serializer* are callables which get's python structure as input and should return bytes of encoded data as output.

#### Parameters

- **host** (str) Kafka host.
- **topic**  $(str)$  Topic to write to.
- **key\_serializer** (function) Function to serialize key.
- **value\_serializer** (*function*) Function to serialize value.
- **port** (int) Kafka port.
- **parallelism** (int / None) The max number of parallel tasks that could be executed during the write stage (see *[Controlling the load](#page-13-0)*).
- **options** (dict|None) Additional options.
- **mysql**(*host*, *database*, *table*, *port=None*, *mode=None*, *parallelism=None*, *options=None*) Write a dataframe to a MySQL table.

Options should include user and password.

#### Parameters

- **host**  $(str)$  MySQL server address.
- **database** (str) Database to connect to.
- **table**  $(str)$  Table to read rows from.
- <span id="page-19-0"></span>• **mode** (str|None) – Spark save mode, [http://spark.apache.org/docs/latest/](http://spark.apache.org/docs/latest/sql-programming-guide.html#save-modes) [sql-programming-guide.html#save-modes](http://spark.apache.org/docs/latest/sql-programming-guide.html#save-modes)
- **parallelism** (int / None) The max number of parallel tasks that could be executed during the write stage (see *[Controlling the load](#page-13-0)*).
- **options** (dict) Additional options for JDBC writer (see configuration for *[MySQL](#page-12-0)*).

sparkly.writer.**attach\_writer\_to\_dataframe**()

A tiny amount of magic to attach write extensions.

### **Hive Metastore Utils**

### <span id="page-20-1"></span><span id="page-20-0"></span>**About Hive Metastore**

The Hive Metastore is a database with metadata for Hive tables.

To configure `SparklySession to work with external Hive Metastore, you need to set hive.metastore.uris option. You can do this via hive-site.xml file in spark config (\$SPARK\_HOME/conf/hive-site.xml):

```
<property>
 <name>hive.metastore.uris</name>
 <value>thrift://<n.n.n.n>:9083</value>
 <description>IP address (or fully-qualified domain name) and port of the metastore
˓→host</description>
</property>
```
or set it dynamically via SparklySession options:

```
class MySession(SparklySession):
   options = {
        'hive.metastore.uris': 'thrift://<n.n.n.n>:9083',
    }
```
### <span id="page-20-2"></span>**Tables management**

Why: sometimes you need more than just to create a table.

```
from sparkly import SparklySession
spark = SparklySession()
assert spark.catalog_ext.has_table('my_table') in {True, False}
spark.catalog_ext.rename_table('my_table', 'my_new_table')
spark.catalog_ext.drop_table('my_new_table')
```
### <span id="page-21-2"></span><span id="page-21-0"></span>**Table properties management**

Why: sometimes you want to assign custom attributes for your table, e.g. creation time, last update, purpose, data source. The only way to interact with table properties in spark - use raw SQL queries. We implemented a more convenient interface to make your code cleaner.

```
from sparkly import SparklySession
spark = SparklySession()
spark.catalog_ext.set_table_property('my_table', 'foo', 'bar')
assert spark.catalog_ext.get_table_property('my_table', 'foo') == 'bar'
assert spark.catalog_ext.get_table_properties('my_table') == {'foo': 'bar'}
```
*Note* properties are stored as strings. In case if you need other types, consider using a serialisation format, e.g. JSON.

### <span id="page-21-1"></span>**API documentation**

```
class sparkly.catalog.SparklyCatalog(spark)
     A set of tools to interact with HiveMetastore.
     drop_table(table_name, checkfirst=True)
          Drop table from the metastore.
```
Note: Follow the official documentation to understand *DROP TABLE* semantic. [https://cwiki.apache.org/](https://cwiki.apache.org/confluence/display/Hive/LanguageManual+DDL) [confluence/display/Hive/LanguageManual+DDL](https://cwiki.apache.org/confluence/display/Hive/LanguageManual+DDL) #LanguageManualDDL-DropTable

#### Parameters

- **table\_name**  $(str) A$  table name.
- **checkfirst** (bool) Only issue DROPs for tables that are presented in the database.

```
get_table_properties(table_name)
```
Get table properties from the metastore.

**Parameters table\_name**  $(str) - A$  table name.

Returns Key/value for properties.

Return type dict[str,str]

**get\_table\_property**(*table\_name*, *property\_name*, *to\_type=None*) Get table property value from the metastore.

#### **Parameters**

- **table\_name** (str) A table name. Might contain a db name. E.g. "my\_table" or "default.my\_table".
- **property\_name** (str) A property name to read value for.
- **to\_type** (function) Cast value to the given type. E.g. *int* or *float*.

Returns Any

<span id="page-22-0"></span>**has\_table**(*table\_name*, *db\_name=None*) Check if table is available in the metastore.

Parameters

- **table\_name**  $(str) A$  table name.
- **db** name  $(str)$  A database name.

Returns bool

**rename\_table**(*old\_table\_name*, *new\_table\_name*) Rename table in the metastore.

Note: Follow the official documentation to understand *ALTER TABLE* semantic. [https://cwiki.apache.](https://cwiki.apache.org/confluence/display/Hive/LanguageManual+DDL) [org/confluence/display/Hive/LanguageManual+DDL](https://cwiki.apache.org/confluence/display/Hive/LanguageManual+DDL) #LanguageManualDDL-RenameTable

#### Parameters

- **old\_table\_name**  $(str)$  The current table name.
- **new\_table\_name** (str) An expected table name.

**set\_table\_property**(*table\_name*, *property\_name*, *value*) Set value for table property.

### Parameters

- **table\_name**  $(str) A$  table name.
- **property\_name**  $(str)$  A property name to set value for.
- **value** (Any) Will be automatically casted to string.

### **Testing Utils**

### <span id="page-24-1"></span><span id="page-24-0"></span>**Base TestCases**

### There are two main test cases available in Sparkly:

- SparklyTest creates a new session for each test case.
- SparklyGlobalSessionTest uses a single sparkly session for all test cases to boost performance.

```
from sparkly import SparklySession
from sparkly.test import SparklyTest
class MyTestCase(SparklyTest):
   session = SparklySession
   def test(self):
        df = self.spark.read_ext.by_url(...)
        # Compare all fields
        self.assertDataFrameEqual(
           actual_df=df,
           expected_data=[
               {'col1': 'row1', 'col2': 1},
                {'col1': 'row2', 'col2': 2},
            ],
        )
        # Compare a subset of fields
        self.assertDataFrameEqual(
           actual_df=df,
            expected_data=[
                {'col1': 'row1'},
                {'col1': 'row2'},
            ],
            fields=['col1'],
        )
...
class MyTestWithReusableSession(SparklyGlobalSessionTest):
   context = SparklySession
```

```
def test(self):
       df = self.spark.read_ext.by_url(...)
...
```
# <span id="page-25-0"></span>**Fixtures**

"Fixture" is a term borrowed from Django framework. Fixtures load data to a database before the test execution.

### There are several storages supported in Sparkly:

- Elastic
- Cassandra (requires cassandra-driver)
- Mysql (requires PyMySql)
- \_ Kafka (requires kafka-python)

```
from sparkly.test import MysqlFixture, SparklyTest
class MyTestCase(SparklyTest):
    ...
    fixtures = [
        MysqlFixture('mysql.host',
                      'user',
                     'password',
                     '/path/to/setup_data.sql',
                      '/path/to/remove_data.sql')
    ]
    ...
```
<span id="page-25-1"></span>class sparkly.testing.**CassandraFixture**(*host*, *setup\_file*, *teardown\_file*) Fixture to load data into cassandra.

### **Notes**

•Depends on cassandra-driver.

### **Examples**

```
>>> class MyTestCase(SparklyTest):
... fixtures = [
... CassandraFixture(
... 'cassandra.host',
... absolute_path(__file__, 'resources', 'setup.cql'),
... absolute_path(__file__, 'resources', 'teardown.cql'),
... )
... ]
...
```

```
>>> class MyTestCase(SparklyTest):
... data = CassandraFixture(
... 'cassandra.host',
... absolute_path(__file__, 'resources', 'setup.cql'),
... absolute_path(__file__, 'resources', 'teardown.cql'),
... )
... def setUp(self):
... data.setup_data()
... def tearDown(self):
... data.teardown_data()
...
```

```
>>> def test():
... fixture = CassandraFixture(...)
... with fixture:
... test_stuff()
...
```
class sparkly.testing.**ElasticFixture**(*host*, *es\_index*, *es\_type*, *mapping=None*, *data=None*,

*port=None*)

Fixture for elastic integration tests.

### **Examples**

```
>>> class MyTestCase(SparklyTest):
... fixtures = [
... ElasticFixture(
... 'elastic.host',
... 'es_index',
... 'es_type',
... '/path/to/mapping.json',
... '/path/to/data.json',
... )
... ]
...
```
class sparkly.testing.**Fixture** Base class for fixtures.

Fixture is a term borrowed from Django tests, it's data loaded into database for integration testing.

```
setup_data()
     Method called to load data into database.
```

```
teardown_data()
```
Method called to remove data from database which was loaded by *setup\_data*.

```
class sparkly.testing.KafkaFixture(host, port=9092, topic=None, key_serializer=None,
                                       value_serializer=None, data=None)
```
Fixture for kafka integration tests.

### **Notes**

•depends on kafka-python lib.

•json file should contain array of dicts: [{'key': ..., 'value': ...}]

### <span id="page-27-0"></span>**Examples**

```
>>> class MyTestCase(SparklySession):
... fixtures = [
... KafkaFixture(
... 'kafka.host', 'topic',
... key_serializer=..., value_serializer=...,
... data='/path/to/data.json',
... )
... ]
```
class sparkly.testing.**KafkaWatcher**(*spark*, *df\_schema*, *key\_deserializer*, *value\_deserializer*, *host*, *topic*, *port=9092*)

Context manager that tracks Kafka data published to a topic

Provides access to the new items that were written to a kafka topic by code running within this context.

NOTE: This is mainly useful in integration test cases and may produce unexpected results in production environments, since there are no guarantees about who else may be publishing to a kafka topic.

Usage: my\_deserializer = lambda item: json.loads(item.decode('utf-8')) kafka\_watcher = KafkaWatcher (

my\_sparkly\_session, expected\_output\_dataframe\_schema, my\_deserializer, my\_deserializer, 'my.kafkaserver.net', 'my\_kafka\_topic',

) with kafka\_watcher:

# do stuff that publishes messages to 'my\_kafka\_topic'

self.assertEqual(kafka\_watcher.count, expected\_number\_of\_new\_messages) self.assertDataFrameEqual(kafka\_watcher.df, expected\_df)

class sparkly.testing.**MysqlFixture**(*host*, *user*, *password=None*, *data=None*, *teardown=None*) Fixture for mysql integration tests.

### **Notes**

•depends on PyMySql lib.

### **Examples**

```
>>> class MyTestCase(SparklyTest):
... fixtures = [
... MysqlFixture('mysql.host', 'user', 'password', '/path/to/data.sql')
... ]
... def test(self):
... pass
...
```
class sparkly.testing.**SparklyGlobalSessionTest**(*methodName='runTest'*) Base test case that keeps a single instance for the given session class across all tests.

Integration tests are slow, especially when you have to start/stop Spark context for each test case. This class allows you to reuse Spark session across multiple test cases.

```
class sparkly.testing.SparklyTest(methodName='runTest')
     Base test for spark scrip tests.
```
<span id="page-28-0"></span>Initialize and shut down Session specified in *session* attribute.

### **Example**

```
>>> class MyTestCase(SparklyTest):
... def test(self):
... self.assertDataFrameEqual(
... self.spark.sql('SELECT 1 as one').collect(),
... [{'one': 1}],
... )
```
**assertDataFrameEqual**(*actual\_df*, *expected\_data*, *fields=None*, *ordered=False*) Ensure that DataFrame has the right data inside.

### **Parameters**

- **actual\_df** (pyspark.sql.DataFrame|list[pyspark.sql.Row]) Dataframe to test data in.
- **expected\_data** (list [dict]) Expected dataframe rows defined as dicts.
- **fields**  $(llist[str])$  Compare only certain fields.
- **ordered**  $(bool)$  Does order of rows matter?

### **session**

alias of SparklySession

### **Generic Utils**

<span id="page-30-2"></span><span id="page-30-0"></span>These are generic utils used in Sparkly.

```
sparkly.utils.absolute_path(file_path, *rel_path)
     Return absolute path to file.
```
Usage:

```
>>> absolute_path('/my/current/dir/x.txt', '..', 'x.txt')
'/my/current/x.txt'
```

```
>>> absolute_path('/my/current/dir/x.txt', 'relative', 'path')
'/my/current/dir/relative/path'
```

```
>>> import os
>>> absolute_path('x.txt', 'relative/path') == os.getcwd() + '/relative/path'
True
```
### **Parameters**

- **file\_path** (str) file
- **rel\_path**  $(list[str])$  path parts

### Returns str

```
sparkly.utils.kafka_get_topics_offsets(host, topic, port=9092)
     Return available partitions and their offsets for the given topic.
```
#### **Parameters**

- **host** (str) Kafka host.
- **topic** (str) Kafka topic.
- **port** (int) Kafka port.

Returns [ – [(partition, start\_offset, end\_offset)].

Return type int, int, int

sparkly.utils.**parse\_schema**(*schema*)

Generate schema by its string definition.

It's basically an opposite action to *DataType.simpleString* method. Supports all atomic types (like string, int, float...) and complex types (array, map, struct) except DecimalType.

### Usages:

```
>>> parse_schema('string')
StringType
>>> parse_schema('int')
IntegerType
>>> parse_schema('array<int>')
ArrayType(IntegerType,true)
>>> parse_schema('map<string,int>')
MapType(StringType, IntegerType, true)
>>> parse_schema('struct<a:int,b:string>')
StructType(List(StructField(a,IntegerType,true),StructField(b,StringType,true)))
>>> parse_schema('unsupported')
Traceback (most recent call last):
...
sparkly.exceptions.UnsupportedDataType: Cannot parse type from string:
˓→"unsupported"
```
# **License**

<span id="page-32-0"></span>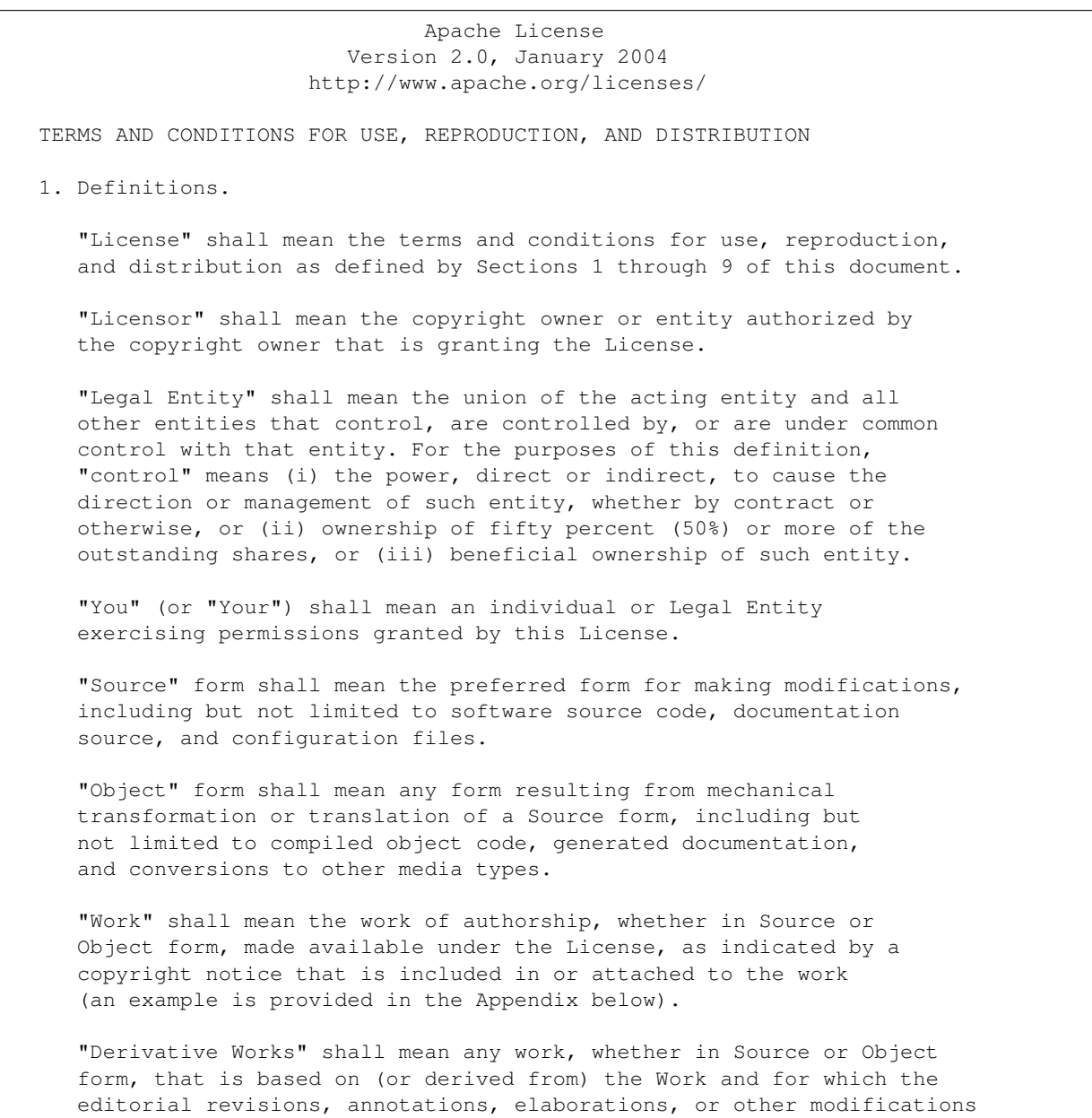

represent, as a whole, an original work of authorship. For the purposes of this License, Derivative Works shall not include works that remain separable from, or merely link (or bind by name) to the interfaces of, the Work and Derivative Works thereof.

"Contribution" shall mean any work of authorship, including the original version of the Work and any modifications or additions to that Work or Derivative Works thereof, that is intentionally submitted to Licensor for inclusion in the Work by the copyright owner or by an individual or Legal Entity authorized to submit on behalf of the copyright owner. For the purposes of this definition, "submitted" means any form of electronic, verbal, or written communication sent to the Licensor or its representatives, including but not limited to communication on electronic mailing lists, source code control systems, and issue tracking systems that are managed by, or on behalf of, the Licensor for the purpose of discussing and improving the Work, but excluding communication that is conspicuously marked or otherwise designated in writing by the copyright owner as "Not a Contribution."

"Contributor" shall mean Licensor and any individual or Legal Entity on behalf of whom a Contribution has been received by Licensor and subsequently incorporated within the Work.

- 2. Grant of Copyright License. Subject to the terms and conditions of this License, each Contributor hereby grants to You a perpetual, worldwide, non-exclusive, no-charge, royalty-free, irrevocable copyright license to reproduce, prepare Derivative Works of, publicly display, publicly perform, sublicense, and distribute the Work and such Derivative Works in Source or Object form.
- 3. Grant of Patent License. Subject to the terms and conditions of this License, each Contributor hereby grants to You a perpetual, worldwide, non-exclusive, no-charge, royalty-free, irrevocable (except as stated in this section) patent license to make, have made, use, offer to sell, sell, import, and otherwise transfer the Work, where such license applies only to those patent claims licensable by such Contributor that are necessarily infringed by their Contribution(s) alone or by combination of their Contribution(s) with the Work to which such Contribution(s) was submitted. If You institute patent litigation against any entity (including a cross-claim or counterclaim in a lawsuit) alleging that the Work or a Contribution incorporated within the Work constitutes direct or contributory patent infringement, then any patent licenses granted to You under this License for that Work shall terminate as of the date such litigation is filed.
- 4. Redistribution. You may reproduce and distribute copies of the Work or Derivative Works thereof in any medium, with or without modifications, and in Source or Object form, provided that You meet the following conditions:
	- (a) You must give any other recipients of the Work or Derivative Works a copy of this License; and
	- (b) You must cause any modified files to carry prominent notices stating that You changed the files; and
	- (c) You must retain, in the Source form of any Derivative Works

that You distribute, all copyright, patent, trademark, and attribution notices from the Source form of the Work, excluding those notices that do not pertain to any part of the Derivative Works; and

(d) If the Work includes a "NOTICE" text file as part of its distribution, then any Derivative Works that You distribute must include a readable copy of the attribution notices contained within such NOTICE file, excluding those notices that do not pertain to any part of the Derivative Works, in at least one of the following places: within a NOTICE text file distributed as part of the Derivative Works; within the Source form or documentation, if provided along with the Derivative Works; or, within a display generated by the Derivative Works, if and wherever such third-party notices normally appear. The contents of the NOTICE file are for informational purposes only and do not modify the License. You may add Your own attribution notices within Derivative Works that You distribute, alongside or as an addendum to the NOTICE text from the Work, provided that such additional attribution notices cannot be construed as modifying the License.

You may add Your own copyright statement to Your modifications and may provide additional or different license terms and conditions for use, reproduction, or distribution of Your modifications, or for any such Derivative Works as a whole, provided Your use, reproduction, and distribution of the Work otherwise complies with the conditions stated in this License.

- 5. Submission of Contributions. Unless You explicitly state otherwise, any Contribution intentionally submitted for inclusion in the Work by You to the Licensor shall be under the terms and conditions of this License, without any additional terms or conditions. Notwithstanding the above, nothing herein shall supersede or modify the terms of any separate license agreement you may have executed with Licensor regarding such Contributions.
- 6. Trademarks. This License does not grant permission to use the trade names, trademarks, service marks, or product names of the Licensor, except as required for reasonable and customary use in describing the origin of the Work and reproducing the content of the NOTICE file.
- 7. Disclaimer of Warranty. Unless required by applicable law or agreed to in writing, Licensor provides the Work (and each Contributor provides its Contributions) on an "AS IS" BASIS, WITHOUT WARRANTIES OR CONDITIONS OF ANY KIND, either express or implied, including, without limitation, any warranties or conditions of TITLE, NON-INFRINGEMENT, MERCHANTABILITY, or FITNESS FOR A PARTICULAR PURPOSE. You are solely responsible for determining the appropriateness of using or redistributing the Work and assume any risks associated with Your exercise of permissions under this License.
- 8. Limitation of Liability. In no event and under no legal theory, whether in tort (including negligence), contract, or otherwise, unless required by applicable law (such as deliberate and grossly negligent acts) or agreed to in writing, shall any Contributor be liable to You for damages, including any direct, indirect, special, incidental, or consequential damages of any character arising as a

result of this License or out of the use or inability to use the Work (including but not limited to damages for loss of goodwill, work stoppage, computer failure or malfunction, or any and all other commercial damages or losses), even if such Contributor has been advised of the possibility of such damages.

9. Accepting Warranty or Additional Liability. While redistributing the Work or Derivative Works thereof, You may choose to offer, and charge a fee for, acceptance of support, warranty, indemnity, or other liability obligations and/or rights consistent with this License. However, in accepting such obligations, You may act only on Your own behalf and on Your sole responsibility, not on behalf of any other Contributor, and only if You agree to indemnify, defend, and hold each Contributor harmless for any liability incurred by, or claims asserted against, such Contributor by reason of your accepting any such warranty or additional liability.

END OF TERMS AND CONDITIONS

APPENDIX: How to apply the Apache License to your work.

To apply the Apache License to your work, attach the following boilerplate notice, with the fields enclosed by brackets "[]" replaced with your own identifying information. (Don't include the brackets!) The text should be enclosed in the appropriate comment syntax for the file format. We also recommend that a file or class name and description of purpose be included on the same "printed page" as the copyright notice for easier identification within third-party archives.

Copyright 2017 Tubular Labs, Inc.

Licensed under the Apache License, Version 2.0 (the "License"); you may not use this file except in compliance with the License. You may obtain a copy of the License at

http://www.apache.org/licenses/LICENSE-2.0

Unless required by applicable law or agreed to in writing, software distributed under the License is distributed on an "AS IS" BASIS, WITHOUT WARRANTIES OR CONDITIONS OF ANY KIND, either express or implied. See the License for the specific language governing permissions and limitations under the License.

=======================================================================

Sparkly Subcomponents:

The Sparkly project contains subcomponents with separate copyright notices and license terms. Your use of the source code for the these subcomponents is subject to the terms and conditions of the following licenses.

======================================================================== Apache licenses

========================================================================

The following dependencies are provided under a Apache license. See project link for ˓<sup>→</sup>details.

```
(Apache License 2.0) Spark (https://github.com/apache/spark)
(Apache License 2.0) cassandra-driver (https://github.com/datastax/python-driver)
========================================================================
BSD-style licenses
========================================================================
The following dependencies are provided under a BSD-style license. See project link.
˓→for details.
(BSD License) mock (https://github.com/testing-cabal/mock)
(PSF License) Sphinx (https://github.com/sphinx-doc/sphinx)
========================================================================
MIT licenses
========================================================================
The following dependencies are provided under the MIT License. See project link for,
˓→details.
(MIT License) sphinx_rtd_theme (https://github.com/snide/sphinx_rtd_theme)
(MIT License) pytest (https://github.com/pytest-dev/pytest)
(MIT License) pytest-cov (https://github.com/pytest-dev/pytest-cov)
(MIT License) PyMySQL (https://github.com/PyMySQL/PyMySQL)
```
**CHAPTER 7**

**Indices and tables**

- <span id="page-38-0"></span>• genindex
- modindex
- search

Python Module Index

### <span id="page-40-0"></span>s

sparkly, [33](#page-36-0) sparkly.catalog, [18](#page-21-1) sparkly.reader, [10](#page-13-1) sparkly.session, [5](#page-8-1) sparkly.testing, [22](#page-25-1) sparkly.utils, [27](#page-30-1) sparkly.writer, [13](#page-16-0)

# A

absolute\_path() (in module sparkly.utils), [27](#page-30-2)

assertDataFrameEqual() (sparkly.testing.SparklyTest method), [25](#page-28-0)

attach\_writer\_to\_dataframe() (in module sparkly.writer), [16](#page-19-0)

# B

by\_url() (sparkly.reader.SparklyReader method), [11](#page-14-0) by\_url() (sparkly.writer.SparklyWriter method), [13](#page-16-1)

# $\mathcal{C}$

cassandra() (sparkly.reader.SparklyReader method), [11](#page-14-0) cassandra() (sparkly.writer.SparklyWriter method), [14](#page-17-0) CassandraFixture (class in sparkly.testing), [22](#page-25-2)

# D

drop\_table() (sparkly.catalog.SparklyCatalog method), [18](#page-21-2)

# E

elastic() (sparkly.reader.SparklyReader method), [12](#page-15-0) elastic() (sparkly.writer.SparklyWriter method), [15](#page-18-0) ElasticFixture (class in sparkly.testing), [23](#page-26-0)

# F

Fixture (class in sparkly.testing), [23](#page-26-0)

# G

get\_table\_properties() (sparkly.catalog.SparklyCatalog method), [18](#page-21-2) get\_table\_property() (sparkly.catalog.SparklyCatalog method), [18](#page-21-2)

# H

has\_jar() (sparkly.session.SparklySession method), [6](#page-9-0) has\_package() (sparkly.session.SparklySession method), [6](#page-9-0) has\_table() (sparkly.catalog.SparklyCatalog method), [18](#page-21-2)

### J

jars (sparkly.session.SparklySession attribute), [6](#page-9-0)

# K

kafka() (sparkly.reader.SparklyReader method), [12](#page-15-0) kafka() (sparkly.writer.SparklyWriter method), [15](#page-18-0) kafka\_get\_topics\_offsets() (in module sparkly.utils), [27](#page-30-2) KafkaFixture (class in sparkly.testing), [23](#page-26-0) KafkaWatcher (class in sparkly.testing), [24](#page-27-0)

# M

mysql() (sparkly.reader.SparklyReader method), [13](#page-16-1) mysql() (sparkly.writer.SparklyWriter method), [15](#page-18-0) MysqlFixture (class in sparkly.testing), [24](#page-27-0)

# O

options (sparkly.session.SparklySession attribute), [6](#page-9-0)

### P

packages (sparkly.session.SparklySession attribute), [6](#page-9-0) parse\_schema() (in module sparkly.utils), [27](#page-30-2)

# R

rename\_table() (sparkly.catalog.SparklyCatalog method), [19](#page-22-0) repositories (sparkly.session.SparklySession attribute), [6](#page-9-0)

# S

session (sparkly.testing.SparklyTest attribute), [25](#page-28-0) set\_table\_property() (sparkly.catalog.SparklyCatalog method), [19](#page-22-0) setup\_data() (sparkly.testing.Fixture method), [23](#page-26-0) sparkly (module), [33](#page-36-1) sparkly.catalog (module), [18](#page-21-2) sparkly.reader (module), [10](#page-13-2) sparkly.session (module), [5](#page-8-2) sparkly.testing (module), [22](#page-25-2) sparkly.utils (module), [27](#page-30-2) sparkly.writer (module), [13](#page-16-1) SparklyCatalog (class in sparkly.catalog), [18](#page-21-2)

SparklyGlobalSessionTest (class in sparkly.testing), [24](#page-27-0) SparklyReader (class in sparkly.reader), [10](#page-13-2) SparklySession (class in sparkly.session), [5](#page-8-2) SparklyTest (class in sparkly.testing), [24](#page-27-0) SparklyWriter (class in sparkly.writer), [13](#page-16-1)

# T

teardown\_data() (sparkly.testing.Fixture method), [23](#page-26-0)

### $\cup$

udfs (sparkly.session.SparklySession attribute), [6](#page-9-0)